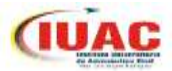

## *FORMALIZACIÓN DE INSCRIPCIÓN DIGITAL:*

**Cada estudiante recibirá en el correo electrónico suministrado en la planilla de preinscripción, el procedimiento a seguir para formalizar su inscripción digital en esta casa de estudios. Para ello deberá digitalizar en formato pdf, los siguientes documentos:**

- Fotocopia de la cedula de Identidad del estudiante y si es menor de edad adicionarle la de su representante.
- Foto tipo carnet.

Gobierno **Bolivariano** de

Venezuela

- Fotocopia de la Partida de Nacimiento.
- Fotocopia de Título de Bachiller (con vista del original) y fotocopia de las notas certificadas.
- Fotocopia de Registro SNI (antiguo OPSU) (https://sni.opsu.gob.ve/).
- Fotocopia de Inscripción Militar, de no tenerlo no podrá graduarse hasta que no presente el mismo.
- Comprobante de pago de los Derechos Aeronáuticos.

**Adicionalmente a la inscripción Digital deberán consignar su expediente físico conteniendo la siguiente información:** 

## **Pasos para armar el expediente físico de pregrado**

**1 1**

**Paso debes consignar :**

**Una (01) Carpeta color marrón, tamaño oficio con gancho.**

**NOTA: Cuando adquieran la carpeta debes verificar que la pestaña esté en la parte posterior e inferior derecha, ver ilustración.**

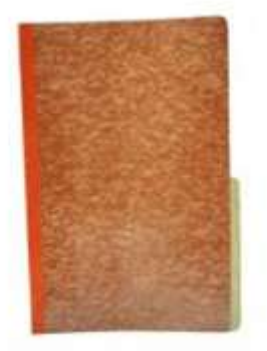

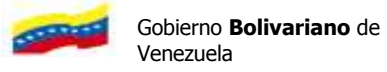

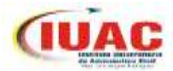

Debes organizarla con quince (7) separadores de cualquier color y tamaño carta.

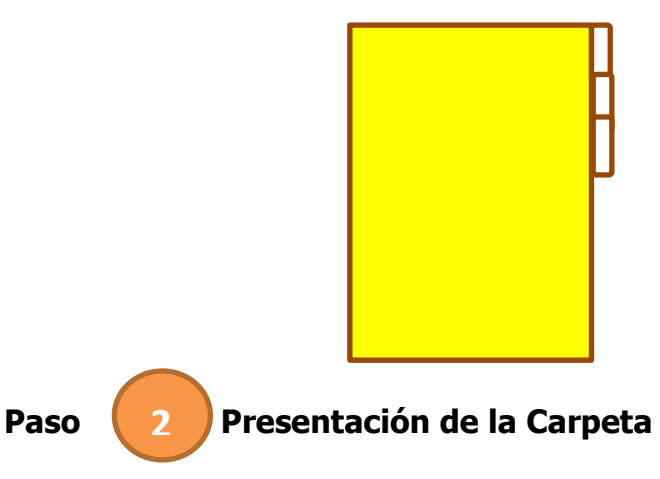

Identifica la carpeta con una etiqueta como se indica a continuación:

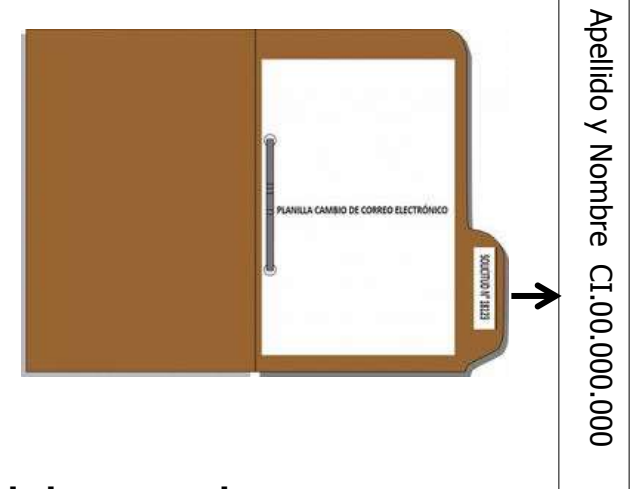

## **Identificación de los separadores**

Cada separador debe venir identificado con los siguientes datos en la pestaña: (recorte cada identificación y péguela en el separador)

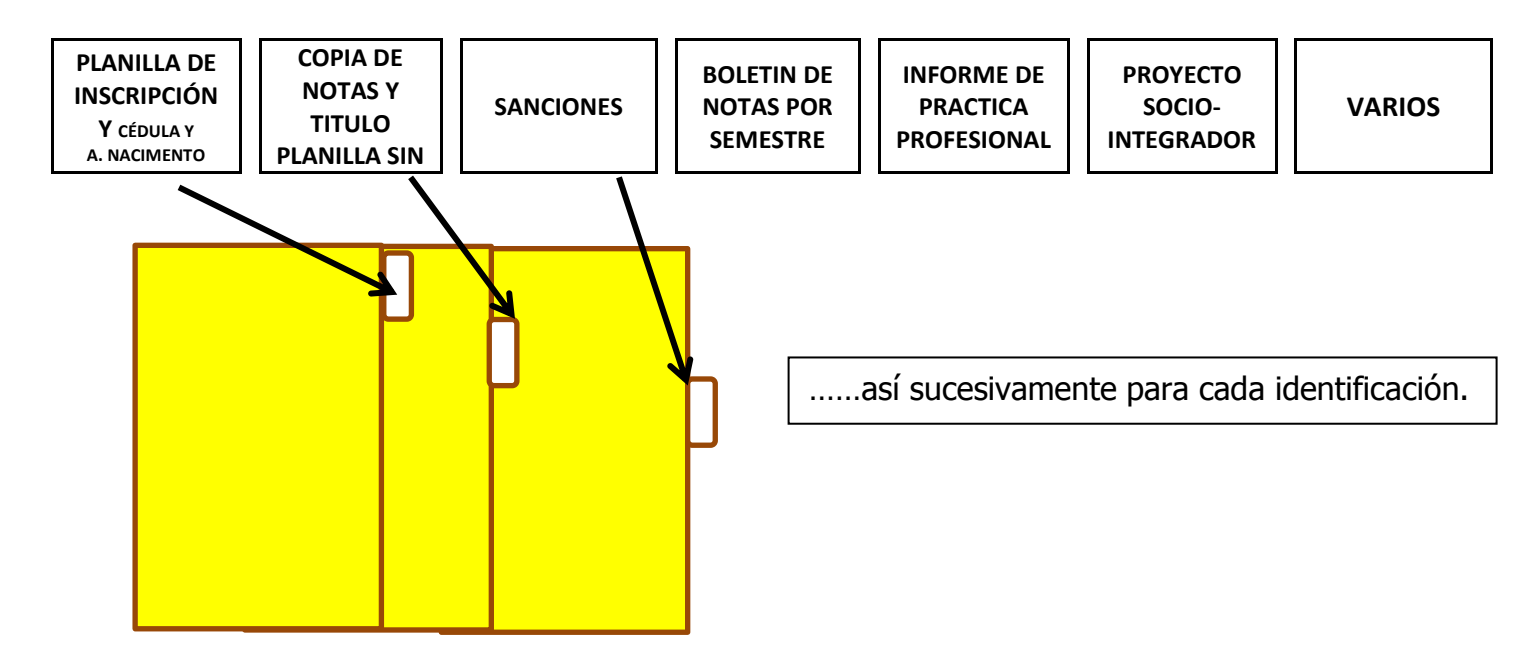

**3**

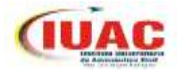

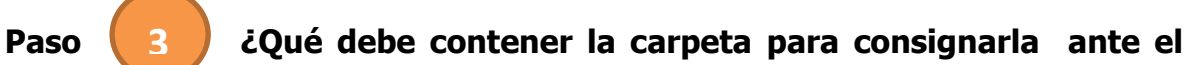

**departamento de Archivo Académico?** 

**Para organizar la carpeta deberá colocar solo los documentos exigidos para la Inscripción en el orden que están la identificación de pestañas (el último documento es el del identificador que dice Varios).**

**PLANILLA DE INSCRIPCIÓN Y CÉDULA Y A. NACIMENTO**

**COPIA DE NOTAS Y TITULO PLANILLA SIN**

**Estas son las únicas pestañas que tendrán documentación suministrada por cada estudiante, el resto se irán llenando de documentos en función sigan transcurriendo la carrera.** 

DOCUMENTOS:

- Una (01) Fotocopia de la cédula de identidad (Ampliada) sin recortar del aspirante. Si es menor de edad copia de la CI del representante. (AMBAS SIN RECORTAR)
- Una (01) Fotocopia del Acta de nacimiento
- Una (01) Fotocopia simple del Título de Bachiller
- Una (01) Fotocopia de las notas certificadas
- Una (01) Fotocopia de la Inscripción en el S.N.I
- Una (01) Fotocopia del Registro de Inscripción Militar

NOTA: EL DOCUMENTO VA DETRÁS DEL SEPARADOR